# **SPARQL RDF Query Language Reference v1.8**

Copyright © 2005, 2006 Dave Beckett. Latest version: <http://www.dajobe.org/2005/04-sparql/> Comments to: dave@dajobe.org

## RDF triple 1 *1. RDF Model and SPARQL RDF Terms Syntax*  $\mathsf{~chtb:} \mathit{//} \dots$ **RDF Graph**: A set of RDF Triples **RDF Triple**: A triple (3-tuple) of: :blank Subject: IRI or Blank Node  $\blacktriangle$ RDF triple 2 Predicate: IRI "literal" Object: IRI or Blank Node or Literal URI: An absolute IRI which may include a # fragment. <http://www.w3.org/> <http://example.org/#fragment> <abc.rdf> Relative IRI resolved against base IRI. <> Base IRI, usually the query document IRI ex:name IRI shorthand using XML-style prefix ex and local name. Declared with PREFIX (SPARQL) or @prefix (Turtle) **RDF Literal:** A Unicode string with an optional language tag.<br>"hello" "bonjour" @fr "bonjour"@fr **RDF Typed Literal**: A Unicode string and datatype IRI for encoding datatypes. "abc"^^<http://example.org/myDatatype> abbreviated with an XML QName style as: "10"^^xsd:integer Short forms for several common datatypes:<br> $-10$   $-10^{\circ}$   $\sim$  xso -10  $-10$   $-10\frac{1}{2}$   $-10\frac{1}{2}$   $-10$ 1.2345 "1.2345"^^xsd:decimal<br>true "true"^^xsd:boolean "true"^^xsd:boolean **Blank Node**: A node in a graph with a local name. The scope of the name is the RDF graph. \_:node

## *2. Common RDF Namespaces and Prefixes*

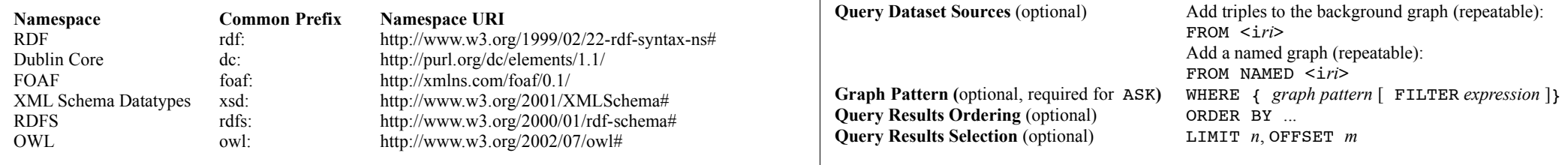

## *3. SPARQL Query Language Reference*

Based on SPARQL Query 23 Nov 2005 <http://www.w3.org/TR/2005/WD-rdf-sparql-query-20051123/>.

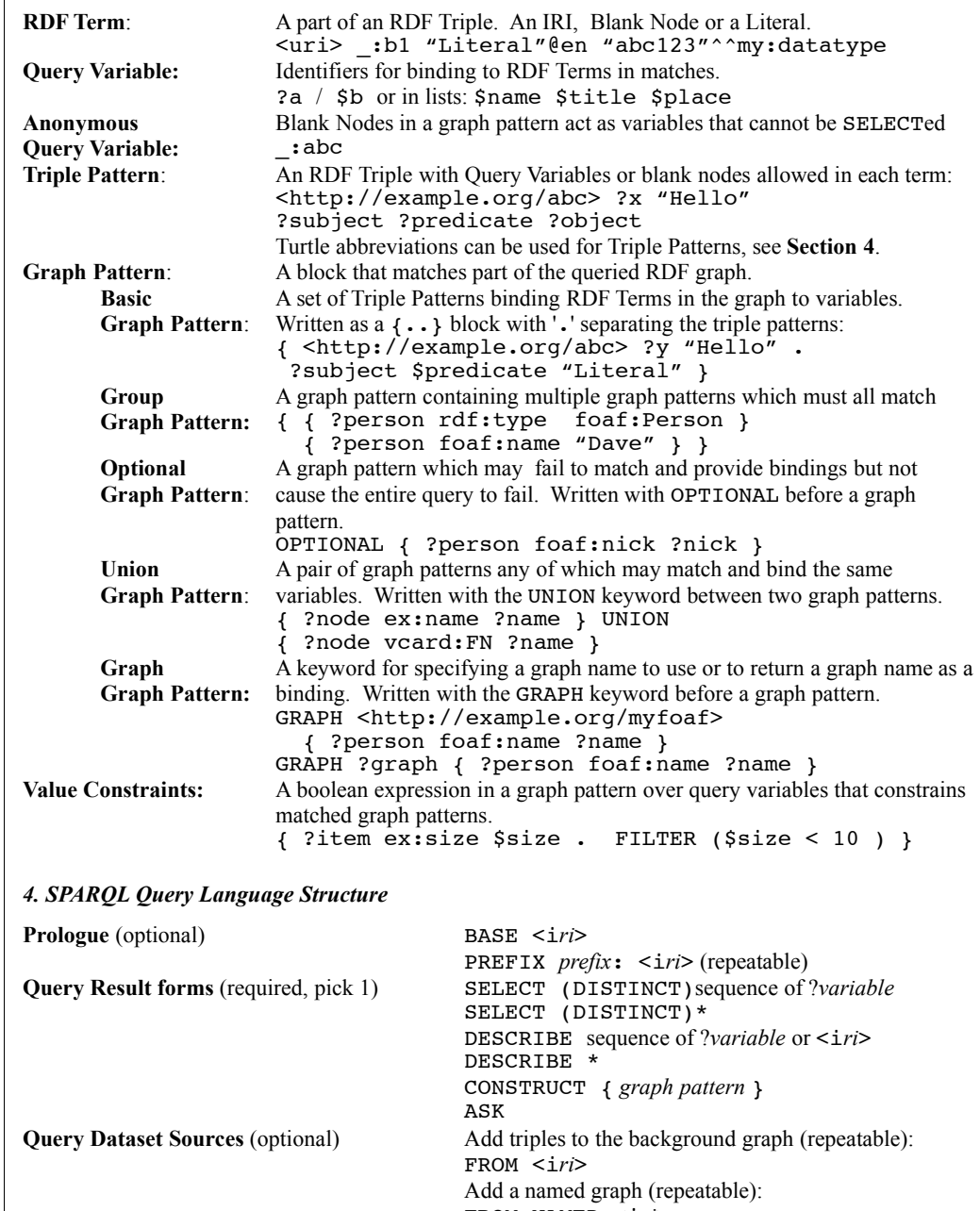

#### *5. SPARQL Query Result Forms*

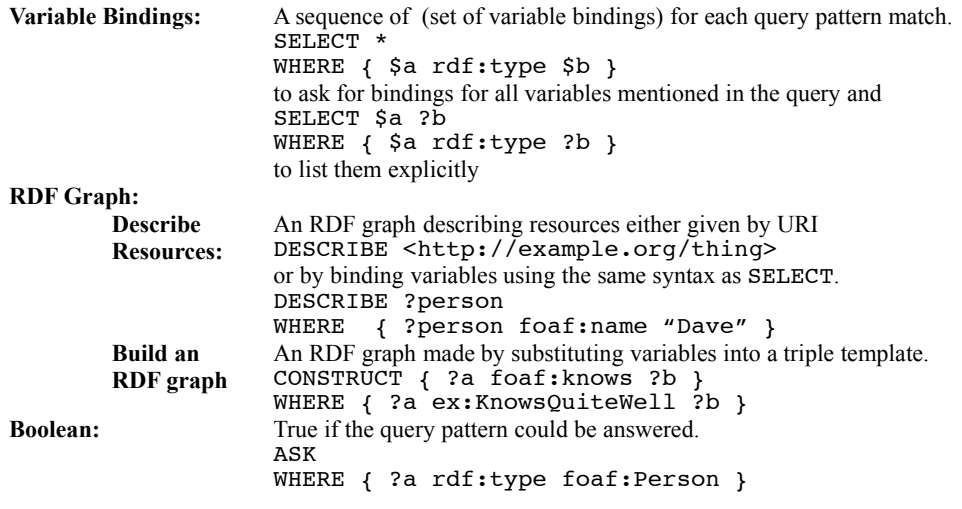

#### *6. Query Results Ordering and Modifying*

The optional modifications on query results are performed in the following order:

- 1. DISTINCT to ensure solutions in the sequence are unique
- 1. ORDER BY ordering solutions sequences by variable, expression or extension function call: ORDER BY DESC(?date) ?title ASC(?familyName) my:fn(?a) in descending order by *date*, by ascending *title* order, by *familyName* ascending, by extension function
- 2. LIMIT *n* to restrict the number of solutions to *n*
- 3. OFFSET *m* to start the results in the solution from item *m*

#### *7. Values – datatypes, expressions and operators*

Supported datatypes: RDF Terms, xsd:boolean, xsd:string, xsd:double, xsd:float, xsd:decimal, xsd:integer and xsd:dateTime

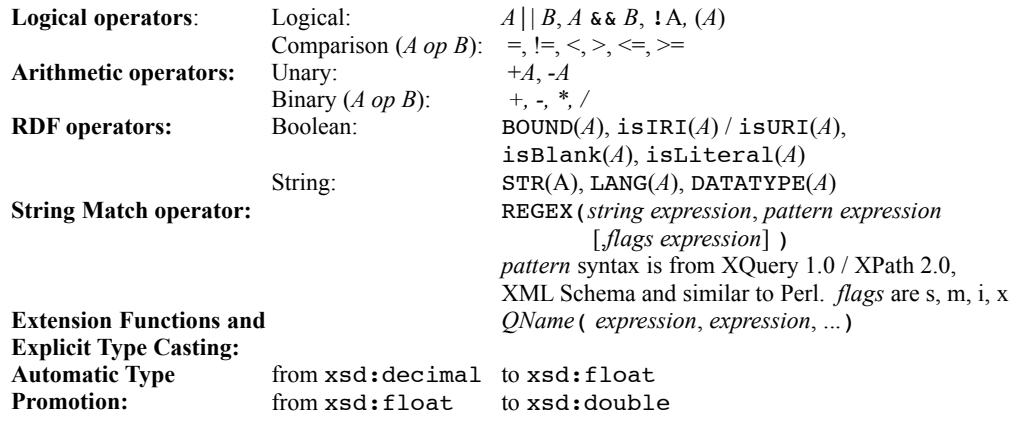

### *8. Turtle RDF Syntax Reference*

Turtle (Terse RDF Triple Language) describes triples in an RDF graph and allows abbreviations. Triple Patterns in SPARQL can use the same abbreviations.

This description is based on Turtle 2006-01-21 from  $\langle \text{http://www.daiobe.org/2004/01/truthe/} \rangle$ 

#### **RDF Terms:**

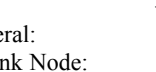

IRI  $\langle$  IRI  $\rangle$  ( $\langle$  is the base IRI, often the document IRI) Literal: "*string*" or "*string*"@*language* or  $\sim$ <*datatype IRI* > Blank Node: **:** *name* or [1 for an anonymous blank node **:** *name* or [] for an anonymous blank node

**@prefix operator:** IRIs can be written as XML-style QNames by defining a prefix / IRI binding: @prefix dc: <http://purl.org/dc/elements/1.1/> .

**Triples:** Written as 3 RDF terms with whitespace separating them as necessary, and '.' between triples: <> dc:title "SPARQL Reference" .  $\langle$  dc:date "2006-02-06"^^xsd:dateTime .

**, operator:** Triples with the same subject and predicate may be abbreviated with ',': <http://example.org/mybook> dc:title "My Book", "Mein Buch"@de .

**; operator**: Triples with the same subject may be abbreviated with ';': <http://work.example.org/> dc:title "My Workplace"; dc:publisher "My Employer" .

**[ ... ] operator**: A sequence of (predicate object) pairs may be put inside [ ... ] and a blank node subject will be assigned to them:

 $\leq$  dc:creator [ foaf:name "Dave"; foaf:homePage  $\leq$ http:...> ] . **[] operator**: A blank node:

```
[] a ex:Book [ dc:title "Thing"; dc:description "On the shelf" ] .
a predicate: The often-used \text{rdf: type OName} may be abbreviated by the keyword a as a predicate:
        <> a Foaf:Document .
```
**Decimal integers:** Positive or negative decimal integers can be written directly (type  $xsd:integer$ ) <> ex:sizeInBytes 12345 .

**Decimal numbers:** Positive or negative decimal numbers can be written directly (type  $xsd:decimal)$ )  $\leq$  ex: shoe Size 8.5.

**( ... ) collections:** RDF collections can be written inside ( ... ) as a space-separated list of the contents: <> ex:contents ( ex:apple ex:banana ex:pear ) .

#### *9. Example SPARQL Query*

```
BASE <http://example.org/>
PREFIX rdf: <http://www.w3.org/1999/02/22-rdf-syntax-ns#>
PREFIX foaf: <http://xmlns.com/foaf/0.1/>
# This is a relative IRI to BASE above
PREFIX ex: <properties/1.0#>
```
SELECT DISTINCT \$person ?name \$age FROM <http://rdf.example.org/personA.rdf> FROM <http://rdf.example.org/personB.rdf> WHERE { \$person a foaf:Person ; foaf:name ?name. OPTIONAL { \$person ex:age \$age } . FILTER (!REGEX(?name, "Bob")) } ORDER BY ASC(?name) LIMIT 10 OFFSET 20